## epati

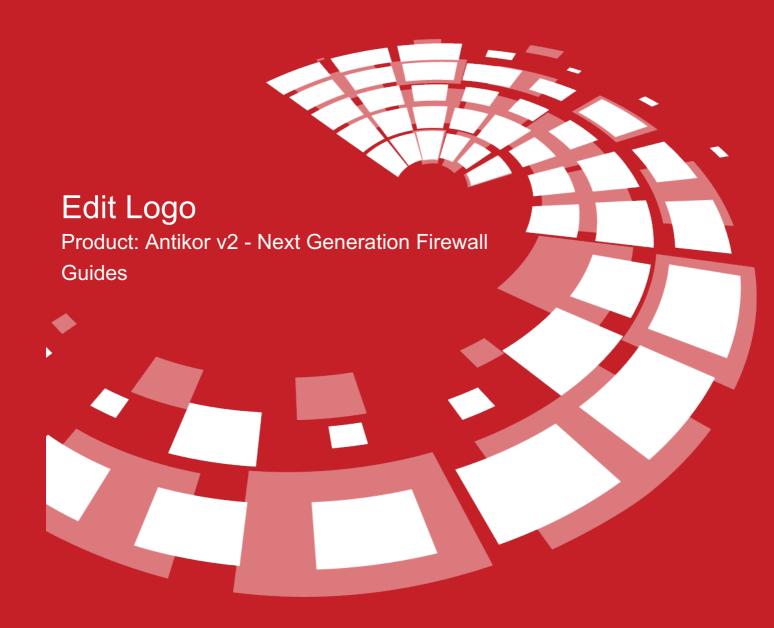

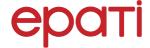

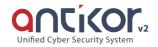

## **Edit Logo**

This is the section where logo of organisation or institution is to be uploaded.

Edit Logo

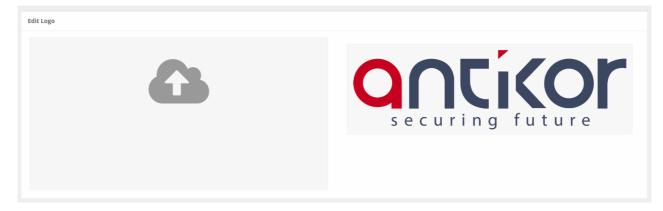

Click on cloud image to upload logo from directory where it is stored into Antikor server.

## ePati Cyber Security Technologies Inc.

Mersin Universitesi Ciftlikkoy Kampusu Teknopark Idari Binasi Kat: 4 No: 411 Zip Code: 33343 Yenisehir / MERSIN / TURKIYE ♦ www.epati.com.tr▶ info@epati.com.tr▶ +90 324 361 02 33♣ +90 324 361 02 39

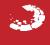